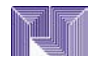

## **Presentación Formal del Documento Escrito de Trabajo Especial de Grado (Manual de Trabajo Especial de Grado 2006 - PSM)**

El autor del Trabajo Especial de Grado tiene bajo sí la responsabilidad de presentar correctamente éste. Con el propósito de que se cumpla tal exigencia, seguidamente se presentan algunas recomendaciones relacionadas con los aspectos formales de trascripción, impresión y encuadernación.

## *Trascripción*

**1.** *Papel*: El trabajo debe escribirse por una sola cara en papel bond blanco tamaño carta [(22 x 28) cm], base 20; su peso y textura han de ser uniformes, sin rayas ni perforaciones. El papel de cada copia será igual al del original.

Información recortada y pegada no se incorpora al manuscrito; tampoco debe insertarse papel de tamaño diferente al carta. De esto último se exceptúan los cuadros, figuras y gráficos cuya extensión superen el tamaño del referido tipo de papel, los cuales pueden presentarse como plegados tamaño carta, a objeto de mantener la uniformidad correspondiente.

Croquis, mapas, planos y otros materiales considerados como anexos, que por su tamaño y cantidad superen el tamaño de papel carta, han de incorporarse en sobres especiales.

**2.** *Tipo y Tamaño de Letras*: Para escribir el texto se utilizará preferentemente la letra de 12 puntos tipo Times New Roman, Arial, Courier o tipos de letras parecidas. Sin embargo, cualquiera sea el tipo seleccionado ha de mantenerse a lo largo del Trabajo Especial de Grado; exceptuándose de tal exigencia los anexos, cuando se trate de facsímiles correspondientes a materiales utilizados en el estudio, así como también material gráfico elaborado en computadora.

La letra tamaño 10 se utilizará solo para especificar la fuente en los cuadros, figuras, y gráficos así como para las notas al final del capítulo. En el título, contenido y leyendas de anexos, cuadros, figuras y gráficos, se pueden utilizar otros tipos y tamaños de letras, a criterio del estudiante autor del TEG.

Para resaltar los subtítulos de segundo, tercer y cuarto nivel, se utiliza la letra itálica (ver figuras en el Capítulo V). Este mismo tipo de letra se puede usar en ocasiones especiales para resaltar información relevante; representar símbolos matemáticos y estadísticos; mencionar: nombres científicos; de nuevas tecnologías, un nuevo término; palabras en otro idioma. No obstante, si no se dispone de equipos computarizados o máquinas de escribir con este tipo de letra, se utilizará el subrayado.

Los títulos de lo capítulos se escriben en letras mayúsculas, en negritas, centrados, colocando la tilde en las palabras que se acentúan. En los distintos niveles de subtítulos la primera letra de cada palabra principal, exceptuando los artículos, conjunciones y preposiciones se escriben con letra mayúscula, en tanto las demás se escriben en minúscula; las negritas y el centrado se utilizarán solo en el primer y segundo nivel y las itálicas a partir del segundo nivel de subtítulos.

**3.** *Márgenes*: Los márgenes a usar tendrán las siguientes dimensiones: cuatro centímetros del lado izquierdo, tres centímetros de los lados superior, inferior y derecho de la página.

En la primera página de cada capítulo, dejando un margen superior de cinco centímetros y centrado, se escribirá en mayúscula la palabra CAPÍTULO seguida del número romano correspondiente (I, II, III, …). Debajo de ésta, centrada y en mayúscula se escribirá igualmente la denominación del Capítulo.

**4.** *Espaciado e Interlineado*: El texto del Trabajo Especial de Grado se escribirá con un interlineado de espacio y medio; igualmente los títulos de varias líneas. Entre párrafos, el interlineado será similar, igualmente para separar entre si las notas al final del capítulo y las referencias que aparecen al final del cuerpo o texto del TEG.

La primera línea después del título correspondiente a un Capítulo se mecanografiará a una distancia de tres espacios sencillos; similar orientación<br>ha de seguirse antes y después de los antes y después de los encabezamientos de las secciones, antes y después de los cuadros, figuras y gráficos cuando se encuentren incorporados al texto.

En las citas textuales de más de 40 palabras, las notas al final de Capítulo, las referencias, el resumen del trabajo, el currículum vitae del autor, y opcionalmente los anexos, se utilizará espacio sencillo entre líneas

**5.** *Sangría*: La primera línea de cada párrafo debe comenzar con sangría de cinco espacios. Similar orientación debe seguirse en cada línea de las citas textuales largas (de más de cuarenta palabras), dejando igual sangría en el margen izquierdo de éstas.

**6.** *Elementos de un Párrafo*: Para especificar varios elementos dentro de un párrafo se utilizarán letras minúsculas y entre paréntesis: (a), (b), (c); y en párrafos separados, números arábigos seguidos por un punto y sin paréntesis, con sangría de cinco espacios para la primera línea, no así en las líneas sucesivas pues éstas deben ir al nivel del margen izquierdo.

*7. Identificación de Subtítulos, Secciones y Subsecciones*: En los capítulos se podrán tener desde uno a cuatro niveles de encabezamientos para identificar los subtítulos, secciones y subsecciones; éstos no deben ir numerados y han de escribirse en minúscula. Ver Figura 5 (Capítulo IV).

Conviene tener en cuenta que, en la última línea de la parte inferior de una página no deben colocarse subtítulos o encabezamiento de secciones cuyo texto no tenga continuidad en la misma página.

**8.** *Inicio en Nueva Página*: Deben comenzar en una nueva página las siguientes partes del Trabajo Especial de Grado: el índice general o índice de contenido; las listas de: cuadros, figuras y gráficos; el

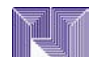

## **Presentación Formal del Documento Escrito de Trabajo Especial de Grado (Manual de Trabajo Especial de Grado 2006 - PSM)**

resumen; la introducción; los capítulos; las conclusiones y recomendaciones; las referencias.

**9.** *Numeración de Páginas*: A las páginas de portada, contraportada, constancias de aprobación del Tutor y del Asesor Metodológico (en caso de que proceda), dedicatoria y agradecimientos no se les imprime el número de página, pero se cuenta su paginación de manera consecutiva y en romanos, continuándose ésta en todas las demás páginas inferior y preliminares (índices y resumen). La cifra se ubica en el centro de cada página, parte inferior y en minúscula.

Para el texto, las referencias, los anexos, y el curriculum vitae del autor, la paginación se efectuará en números arábigos y de manera consecutiva. Estos se colocan centrados en la parte inferior. Todas las páginas, incluyendo la primera del texto que corresponde a la introducción y las de inicio de cada capítulo, se enumeran. En cada página el número correspondiente se coloca a una distancia de 1,5 cm contada a partir del borde inferior de la página.

**10.** *Cuadros, Figuras y Gráficos:* La incorporación de cuadros, figuras y gráficos debe efectuarse en el lugar apropiado del texto, nunca al final de un capítulo o en los anexos. Cuando éstos son pequeños pueden ubicarse entre los párrafos; los de dimensiones mayores han de mecanografiarse en página separada, inmediatamente después de la página donde se explican o mencionan.

Con el objeto de garantizar claridad en los cuadros, es necesario restringir el uso de líneas en la diagramación de éstos. Líneas horizontales se Líneas horizontales se utilizarán sólo para separar el título del cuadro de los demás componentes del mismo y para lograr la separación básica entre los subtítulos de las columnas, el cuerpo de datos y las notas al pie. Sólo cuando se trate de cuadros muy complejos pueden utilizarse líneas verticales y rayadas horizontales.

Los cuadros, figuras y gráficos se identificarán con un número arábigo y un título que describe sintéticamente su contenido. Para ambos la numeración se efectuará en series separadas, pero de manera continúa (no por capítulos) a lo largo del texto, usando un número arábigo. Ejemplos: Cuadro 6, Figura 1, Grafico 9.En el texto se podrá remitir a éstos de la manera siguiente: (a) ver Cuadro 6, ver Figura 1, ver Gráfico 9; (b) como se especifica en el cuadro 4; (c) en la figura 7 se presenta…

En los cuadros el número y el título se colocan en la parte superior; y ambos elementos se escriben en letra Arial, Times New Roman, o un tipo de letra equivalente, en negritas.

Ejemplo:

**Cuadro 1**

**Capacidad en el Manejo de Flujo de los Gasductos de Alta Presión ubicados en Punta de Mata**

En todo caso, el autor del Trabajo Especial de Grado debe mantener un solo estilo a lo largo del trabajo. Significa que debe ser consistente con la modalidad seleccionada y bajo ninguna circunstancia utilizar indistintamente una u otra. Y en relación a las notas, éstas se escriben en la parte inferior de los cuadros, y su función es explicar datos presentados en los mismos, suministrar información adicional o identificar la fuente.

Cuando por su extensión un cuadro amerite ser continuado en otra página, en ésta sólo ha de colocarse la identificación de su número y la abreviatura "cont." entre paréntesis. Por ejemplo: Cuadro 8 (cont.).

Usted puede observar en los cuadros 1 y 2 incluidos en el texto del presente Manual, la aplicación de los aspectos teóricos aquí mencionados.

Respecto a las figuras y gráficos, el número y el título se ubican en la parte inferior de los mismos, así como las "notas", pero sin utilizar la expresión "Nota". El propósito de este último elemento, tal como se especificó en los cuadros, es explicar datos contenidos en unas y otras, suministrar información adicional o identificar la fuente. Por otra parte, el contenido que representan se debe explicar en párrafos previos a su ubicación.

Algunos ejemplos de numeración y títulos de figuras y gráficos, son:

Ejemplo 1:

*Grafico 24.* Porcentaje de trabajadores que han tenido contacto con plantas que provocan salpullido.

Ejemplo 2:

*Figura 1.* Fotografía que muestra la manipulación de instrumentos en laboratorios químicos.

Para concluir este aparte procede referir que en los cuadros, figuras y gráficos elaborados mediante computadoras, el uso del punto para separar cifras decimales será aceptado. No así cuando éstos hayan sido construidos utilizando otros medios; en tal caso, lo aceptado será la utilización de la coma.

Lo referente al uso de notas en los cuadros, figuras y gráficos, en el aparte denominado *Notas* de este capítulo; y el Anexo C presentan algunos ejemplos.

## **Impresión**

La impresión se realizará en tinta negra, procurando que sea uniforme y garantice nitidez tanto en el original como en la reproducción por fotocopiadora. Esta se debe caracterizar por un excelente aspecto estético, por consiguiente no se aceptarán tachaduras, inserciones, ni sobreposición de dos caracteres. De producirse alguna corrección, el medio utilizado para efectuar ésta ha de garantizar su durabilidad, así como mostrar una estructura nítida clara y limpia.

Los símbolos y marcas que no puedan efectuarse en computadora o máquina de escribir, deberán dibujarse con tinta china de color negro. En el TEG ha de evitarse el uso de simbologías a color en cuadros, figuras y gráficos que al fotocopiarse en blanco y negro no puedan ser diferenciadas.